## **PAT-LIST-GLS/JP** クイック操作ガイド (初級編) ⃬ 最初の準備と閲覧・表示画面

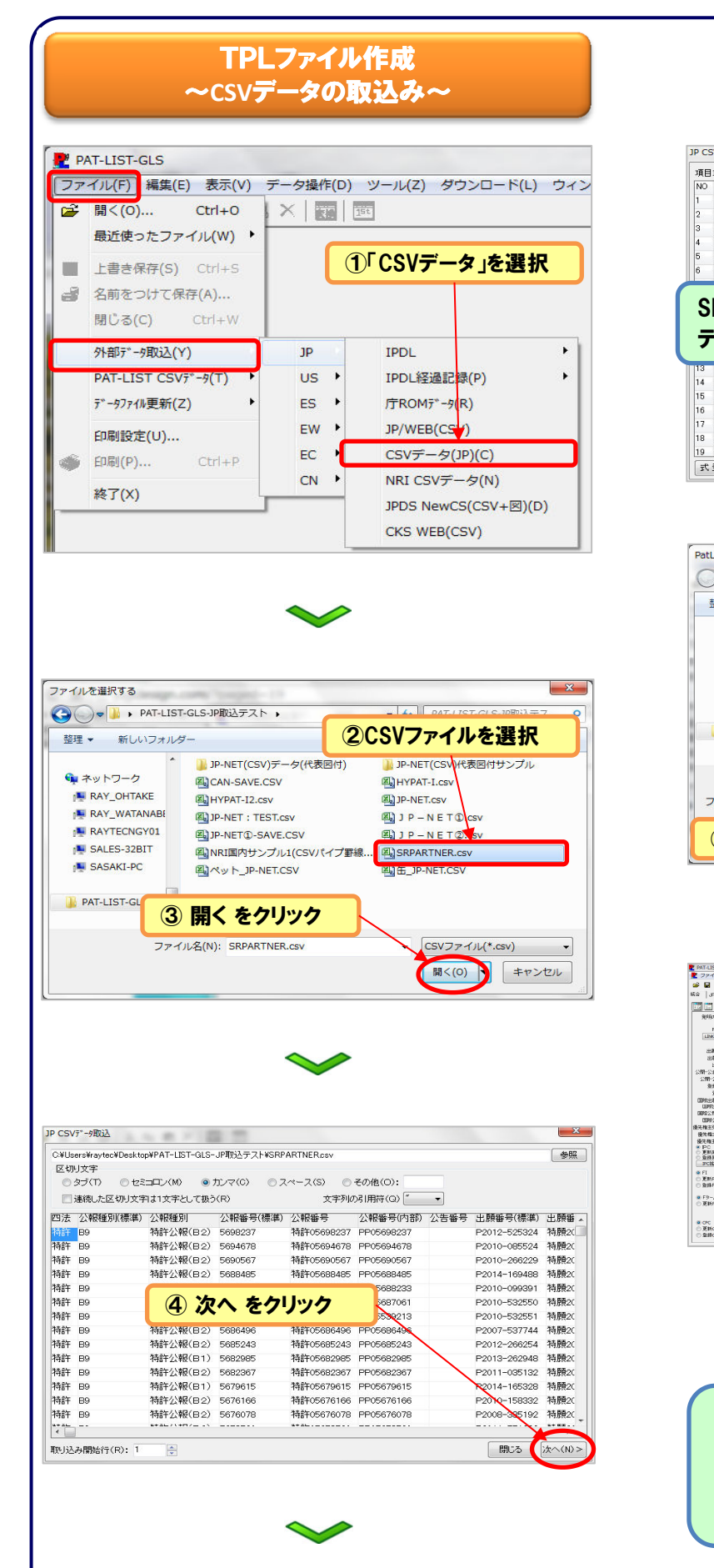

レイテック URL: http://www.raytec.co.jp/ E-Mail info@raytec.co.jp ■本社/〒101-0025 東京都千代田区神田佐久間町1-9 第7東ビル7F TEL 03-5577-5898 FAX 03-5577-5899 ■名古屋支社/〒460-0003 名古屋市中区錦3-11-2 アーク栄錦ニュービジネスビル5F TEL 052-228-9260 FAX 052-228-7997

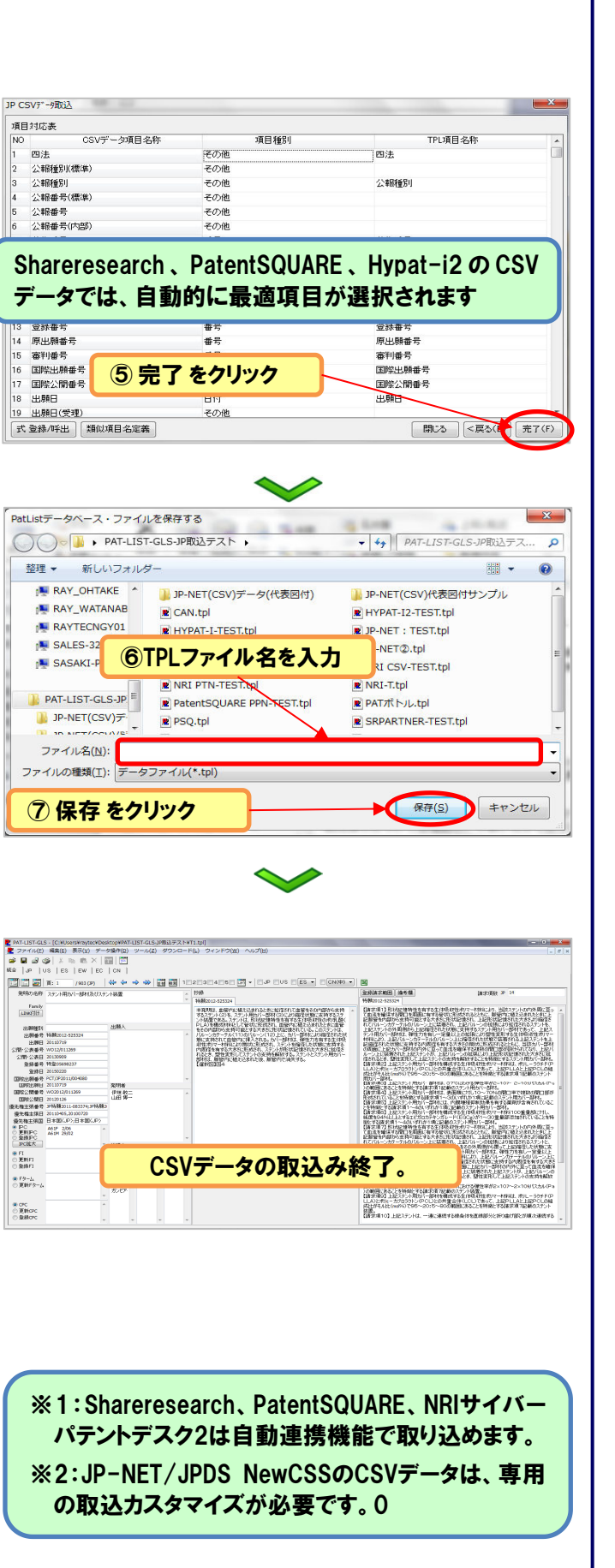

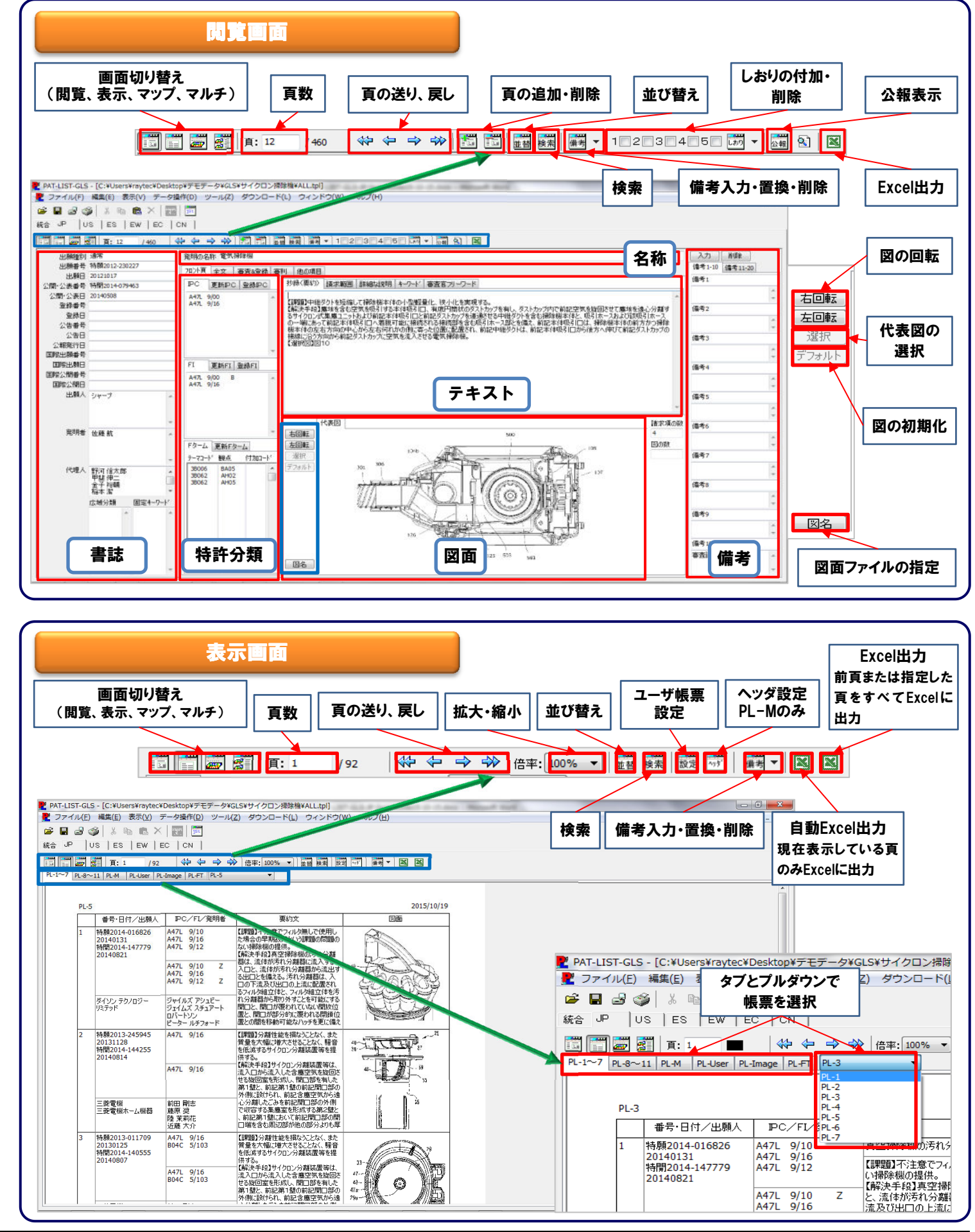

株式会社 レイテック

PAT-LIST-GLS v2.1.0.8 2015年11月発行

## **PAT-LIST-GLS/JP** クイック操作ガイド (初級編) ⃬ 既存ファイルの開き方とマップ作成

レイテック URL: http://www.raytec.co.jp/ E-Mail info@raytec.co.jp ■本社/〒101-0025 東京都千代田区神田佐久間町1-9 第7東ビル7F TEL 03-5577-5898 FAX 03-5577-5899 ■名古屋支社/〒460-0003 名古屋市中区錦3-11-2 アーク栄錦ニュービジネスビル5F TEL 052-228-9260 FAX 052-228-7997

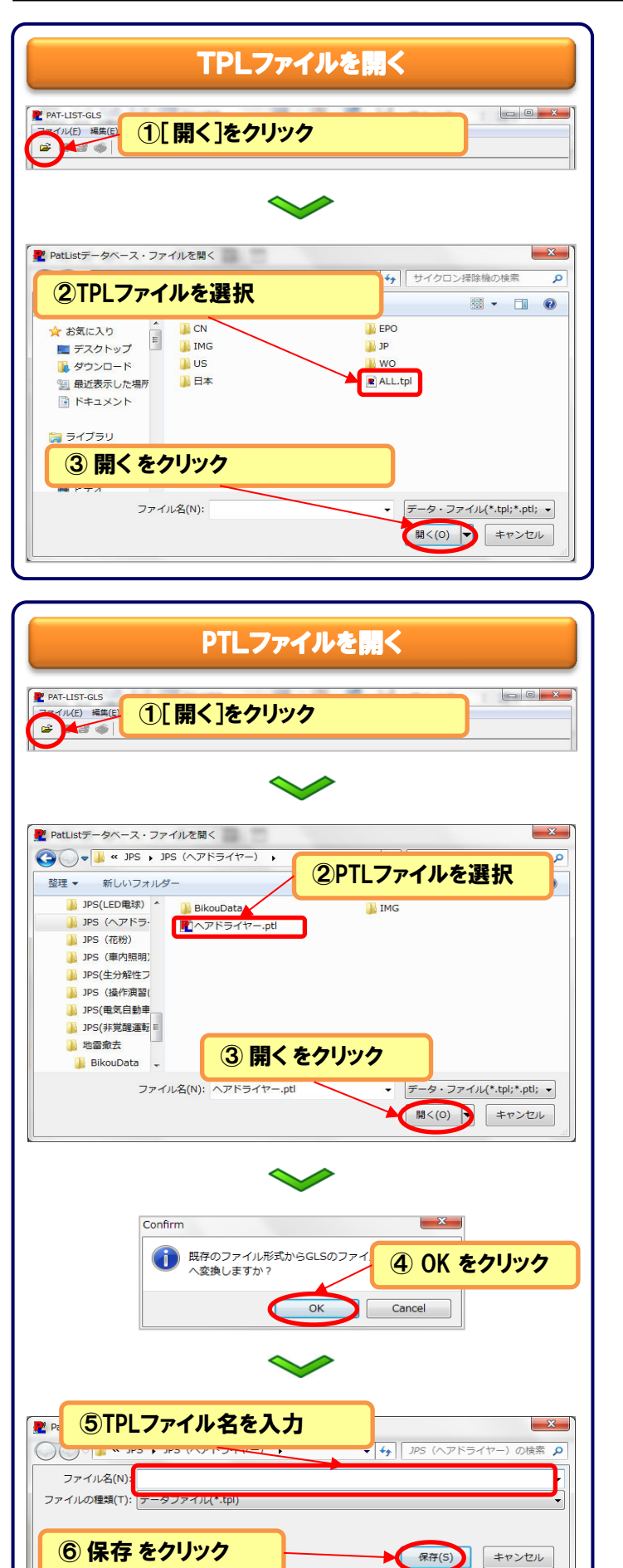

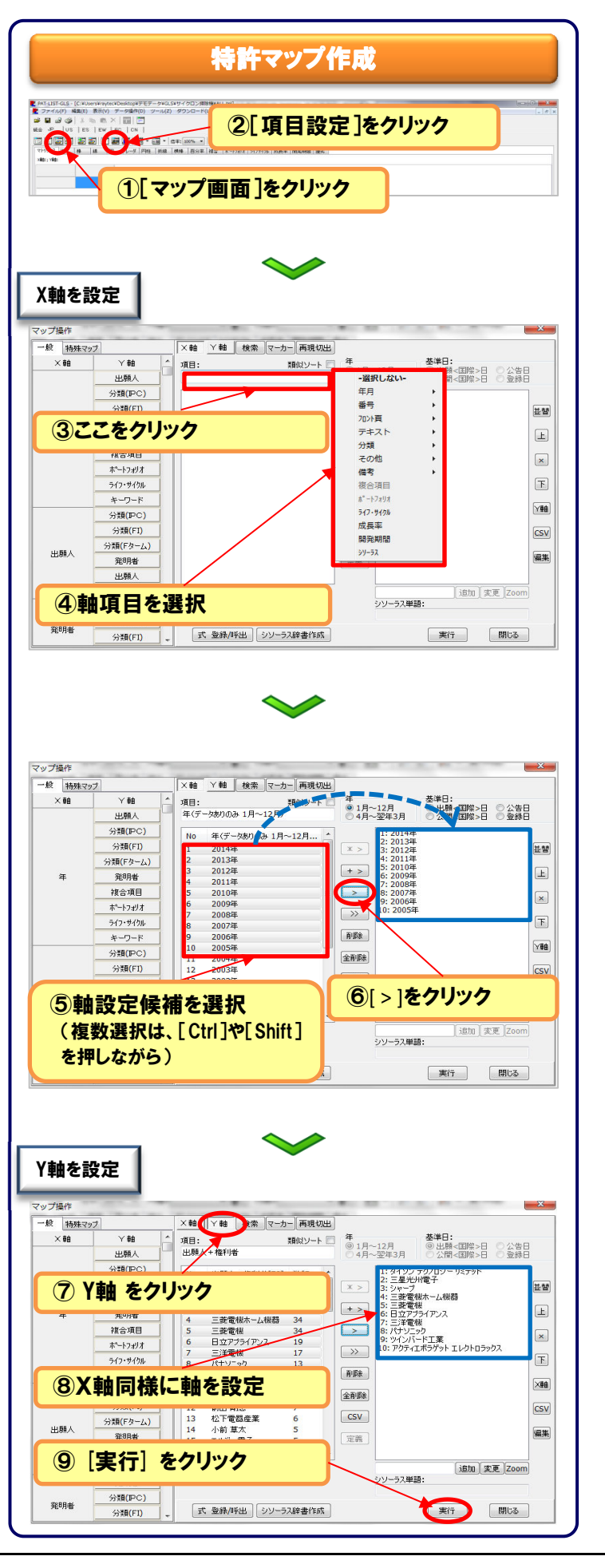

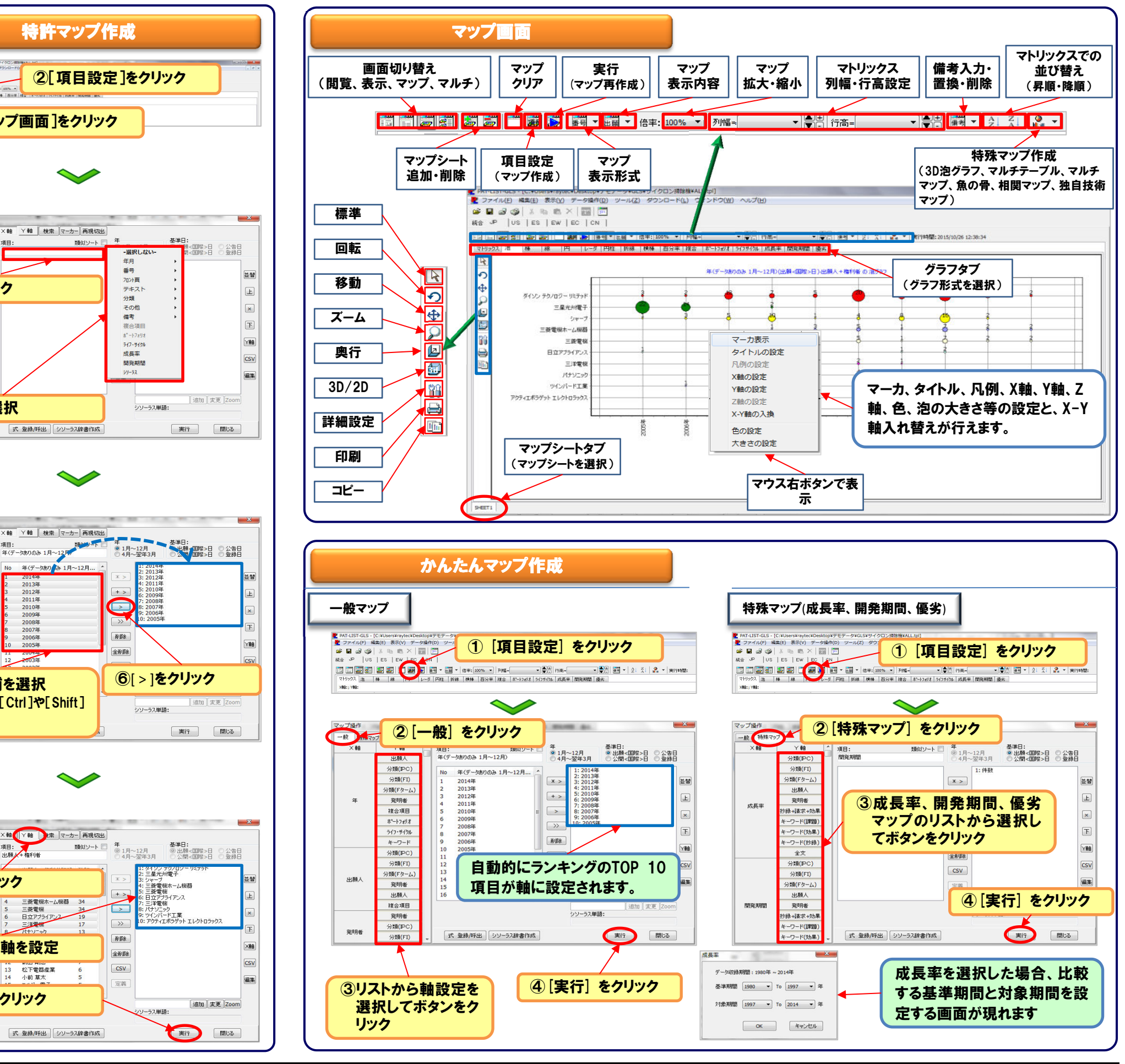

|株式会社 レイテック

P2

PAT-LIST-GLS v2.1.0.8 2015年11月発行